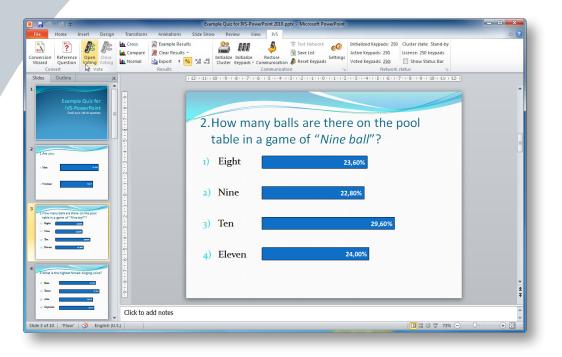

## **IVS-PowerPoint**

The software is the best recognizable part of IVS<sup>®</sup>. It determines how the system can be used and how the results are shown to the audience. Currently there are three kinds of software packages available, each with their own possibilities and applications. IVS-PowerPoint is the most recent software package for the IVS<sup>®</sup> system. Unlike IVS-Basic and IVS-Professional, IVS-PowerPoint does not work as an independent program. Instead it is used as a 'plug-in' for Microsoft Power-Point<sup>®</sup> XP or later. This means you can make the most of all the features that PowerPoint<sup>®</sup> offers and additionally you can use the interactive character of the IVS<sup>®</sup>!

## **PowerPoint®**

If you already have an existing PowerPoint<sup>®</sup> presentation, you can easily open it in PowerPoint<sup>®</sup> and either add slides where you want to insert a question, or change an existing slide, where you already have a question text, so that you can vote on it. By using the wizard included in IVS-PowerPoint, this can be done in just a few seconds.

## Easy to use

While developing IVS-PowerPoint the ease of use was an important issue. Anyone who has ever used PowerPoint<sup>®</sup> before is also able to use IVS-PowerPoint. PowerPoint's presentation features and the interactivity of IVS<sup>®</sup> offer the perfect combination for an interactive presentation.